Souchte Bur 1003

Präludium und Fuge in A moll.

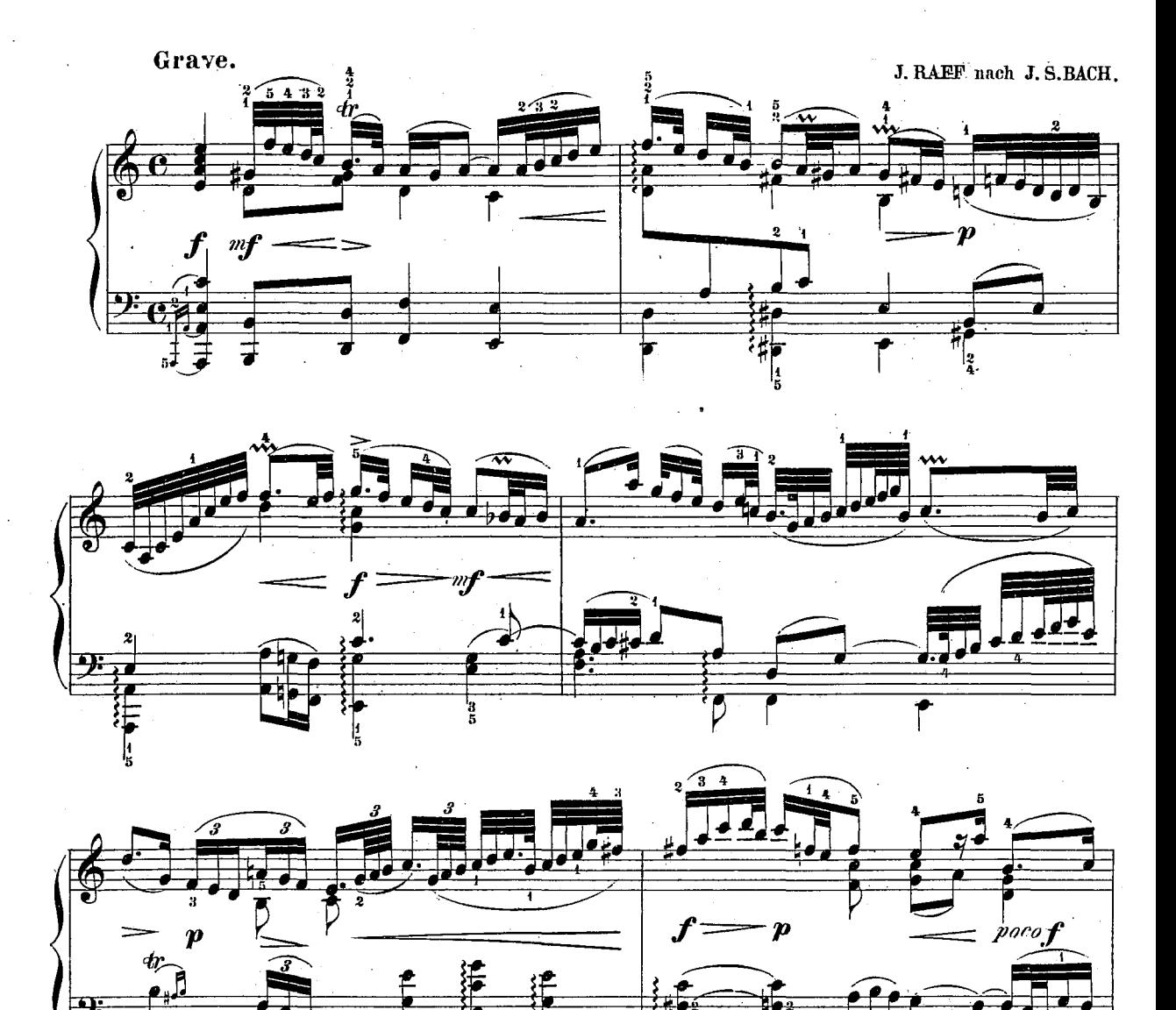

 $\pmb{A}$ 

 $504^{h}$ 

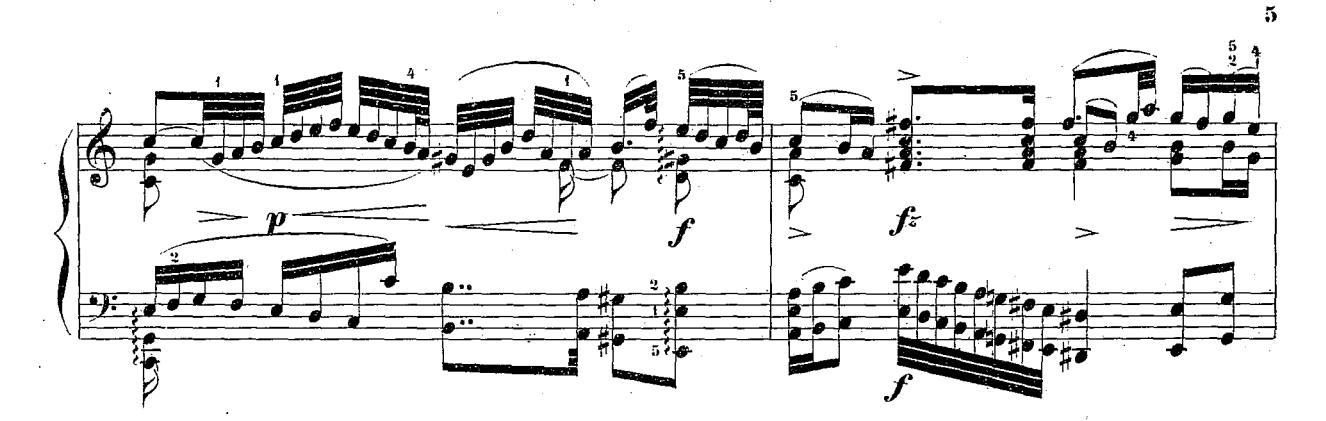

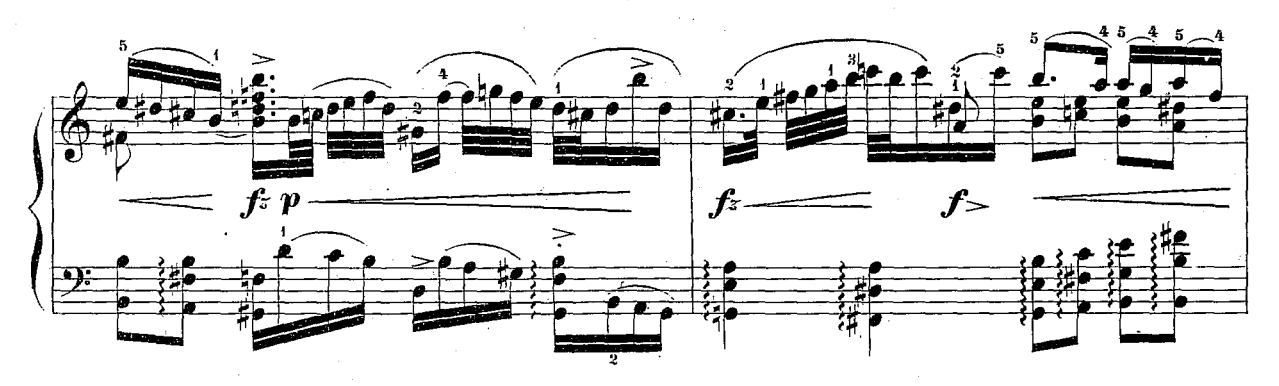

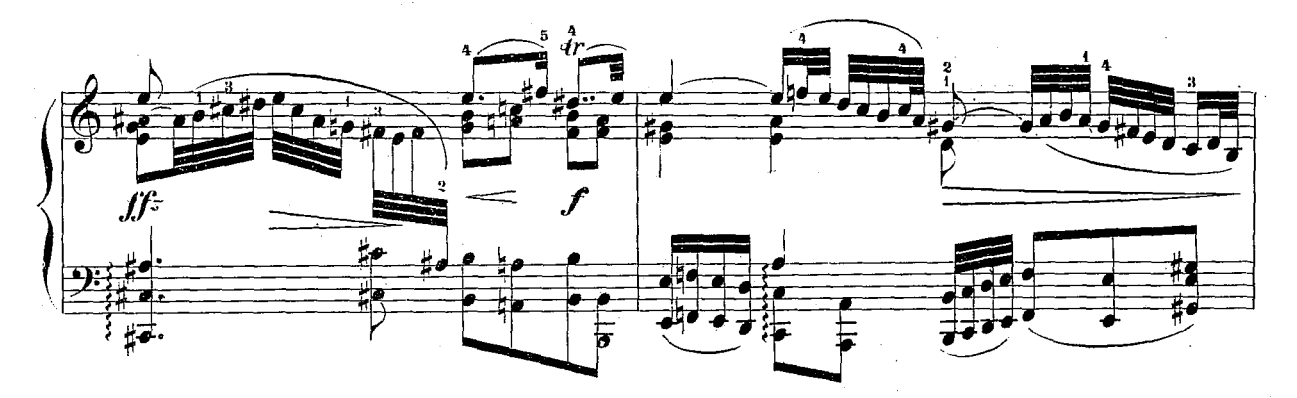

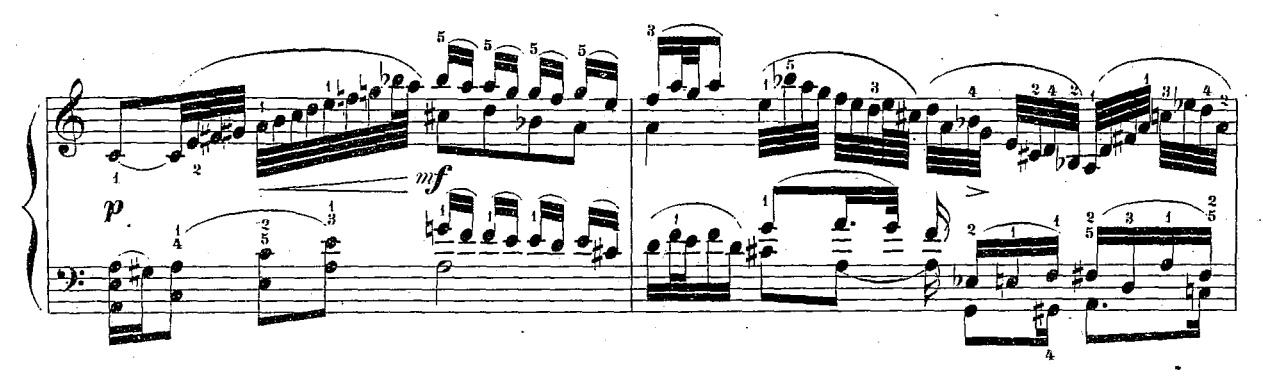

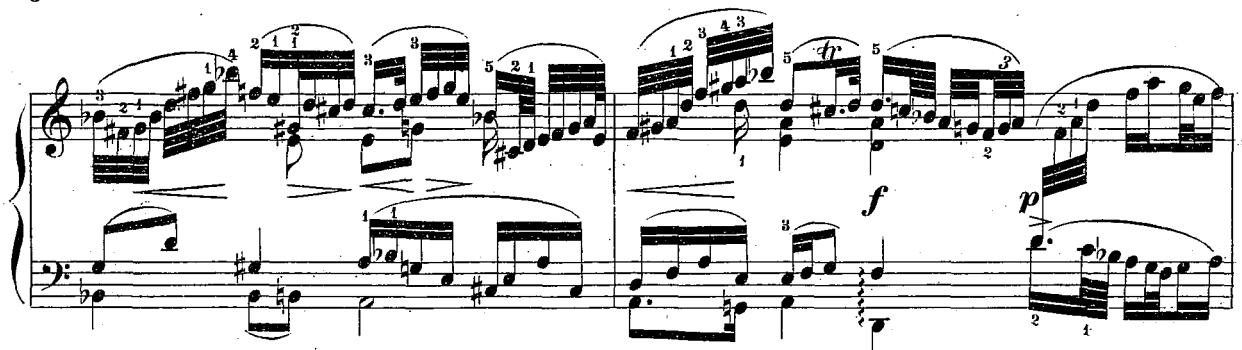

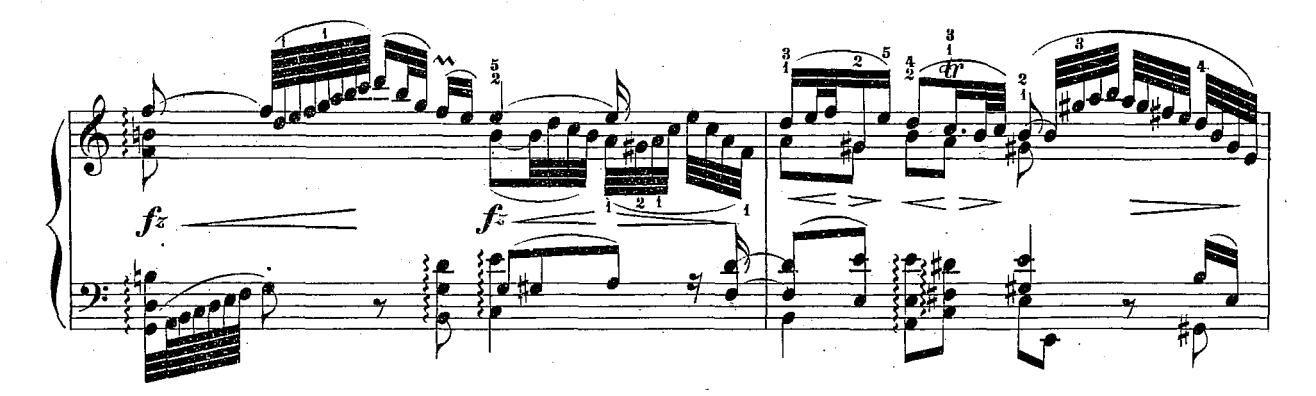

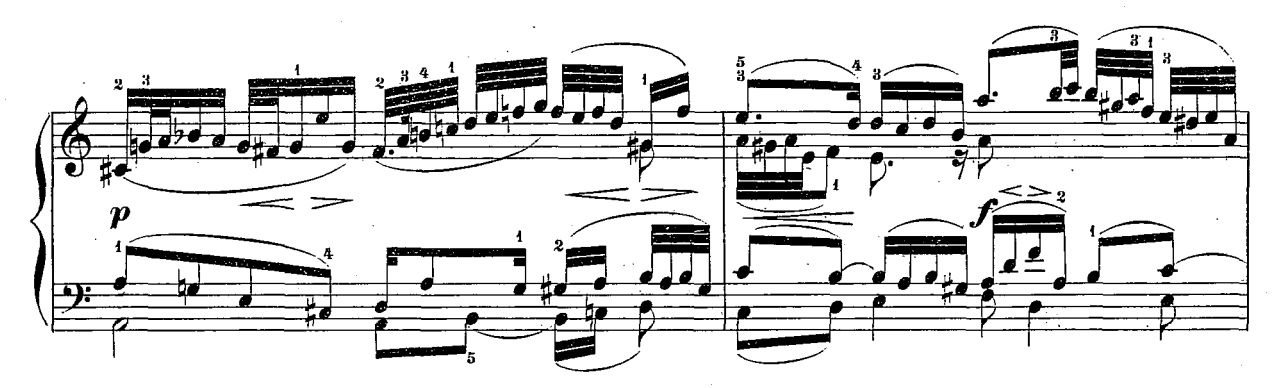

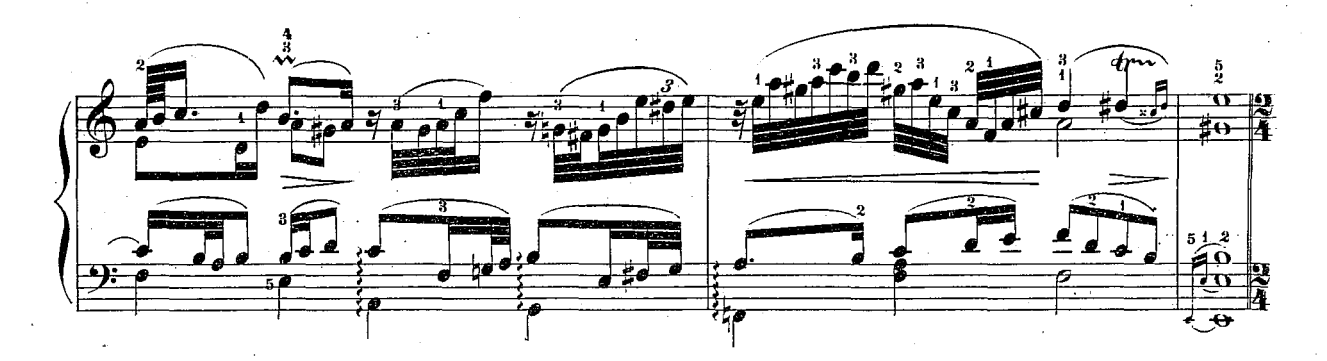

504 b

Fuge.

 $\mathbf{Z}$ 

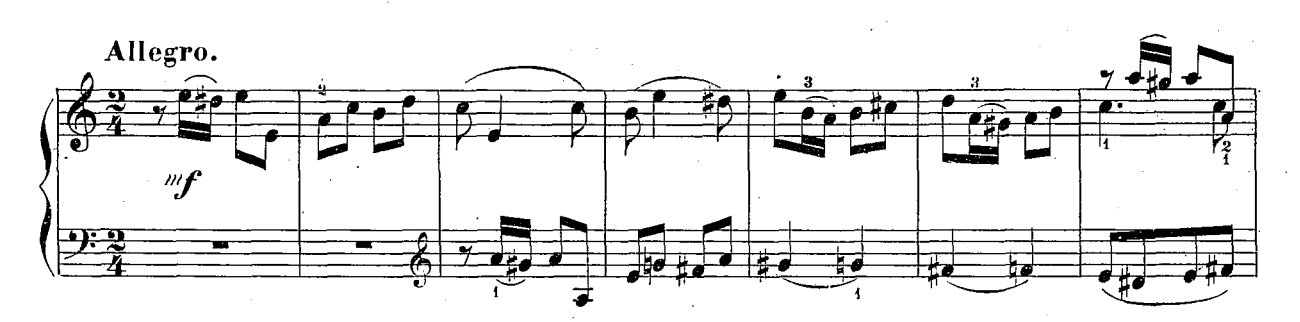

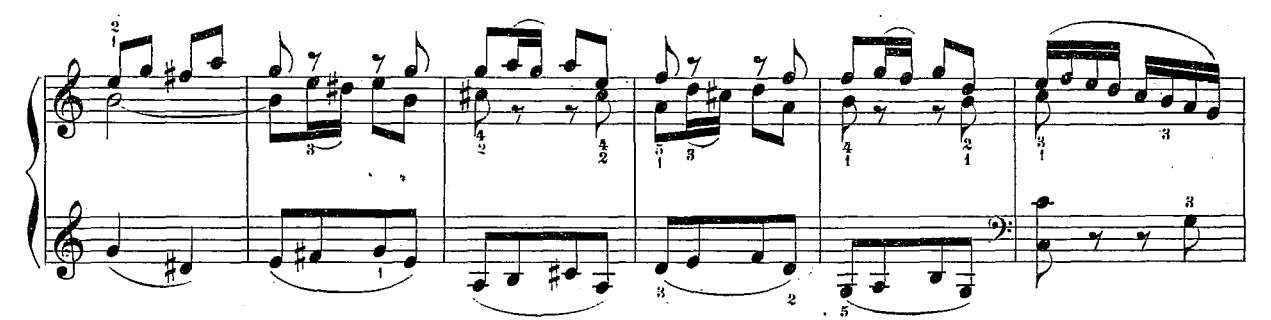

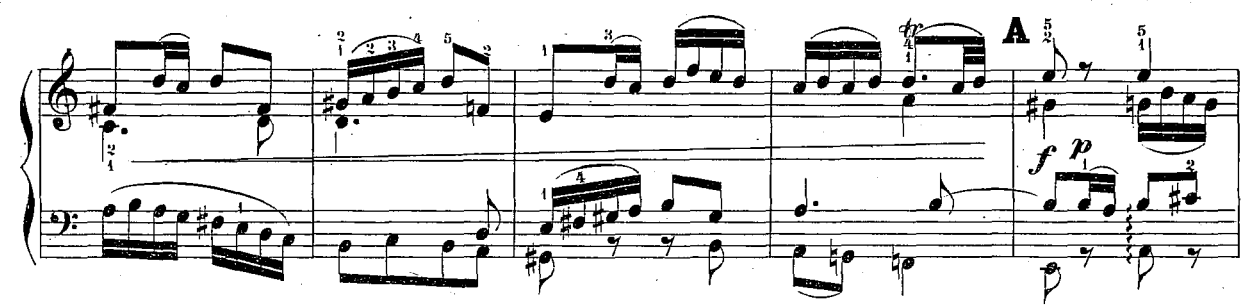

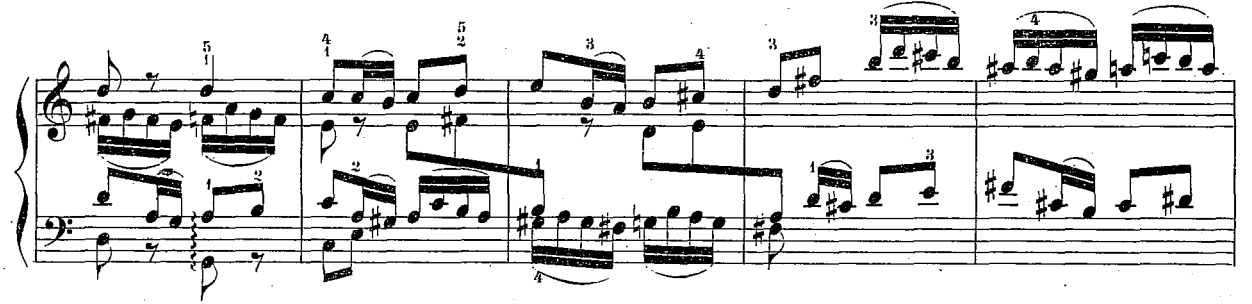

Mattheson erwähnt in seinem "Vollkommenen Kapellmeister" dieser Composition mit folgenden Worten: Man findet oft die vortrefflichsten Ausarcheitungen über Text= Ausarcheitungen über Text= Text= Text= Text= Text= Text= Text

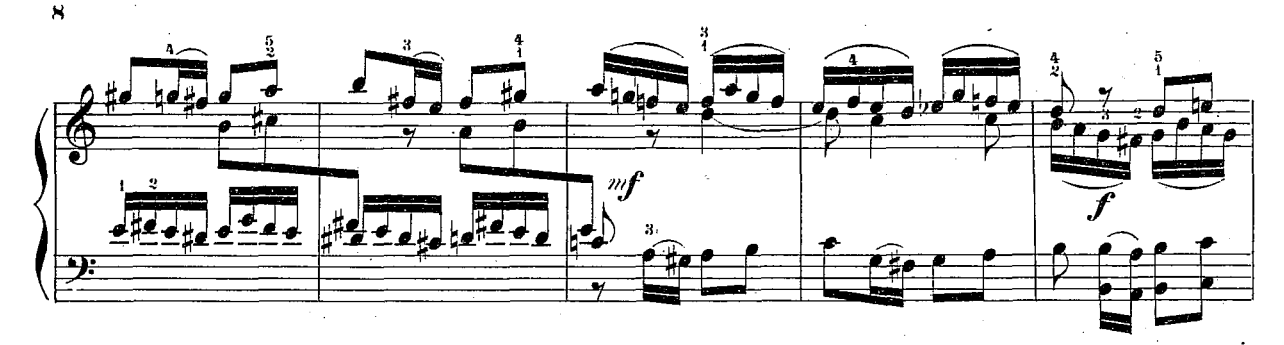

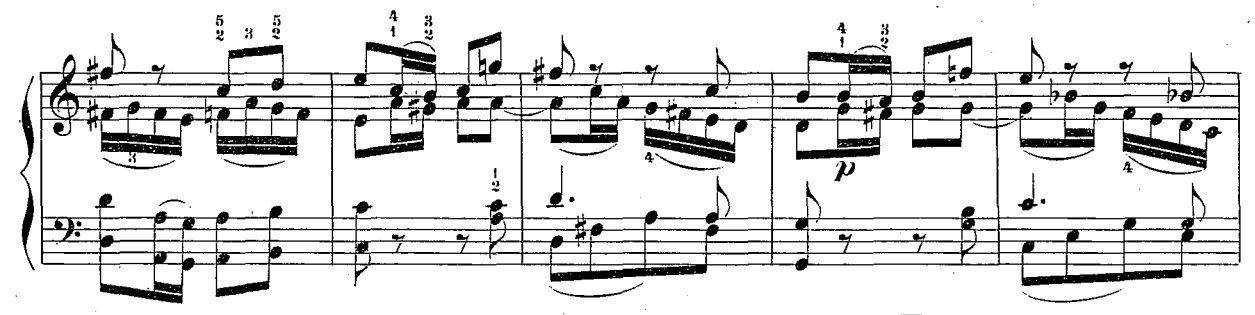

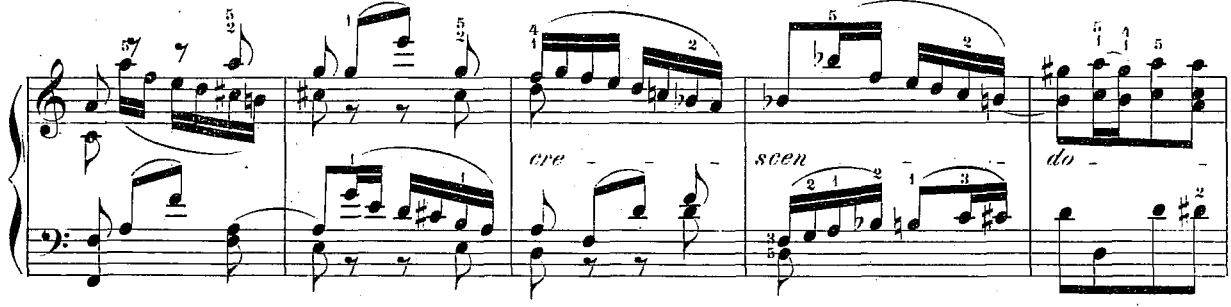

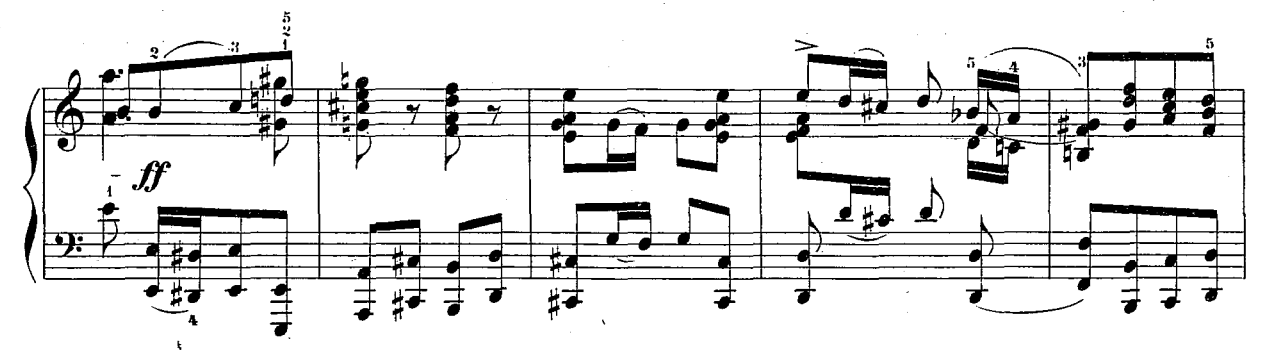

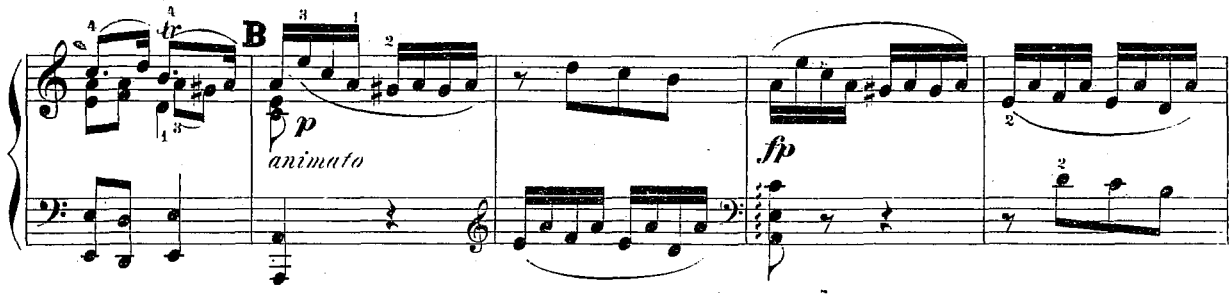

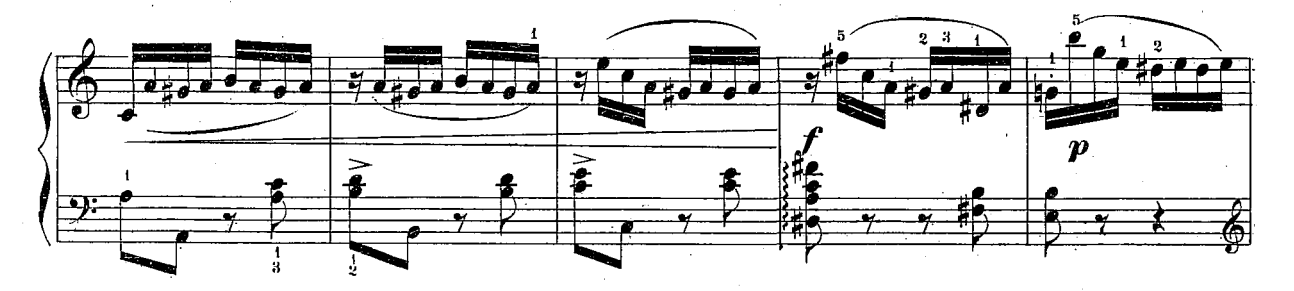

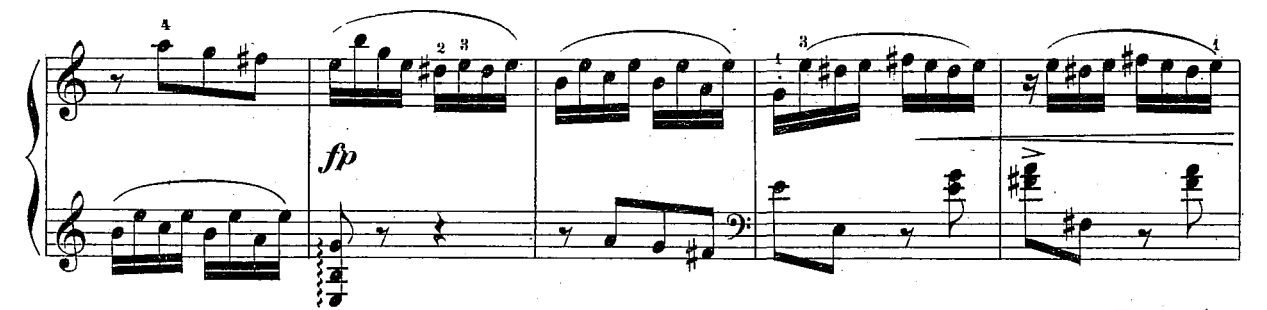

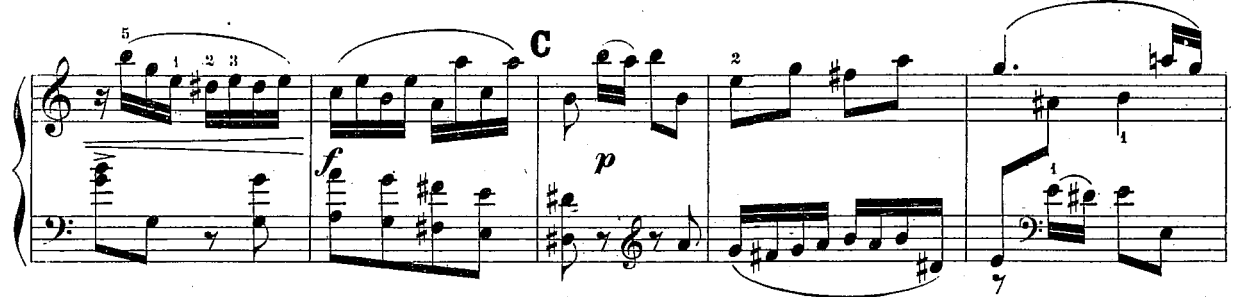

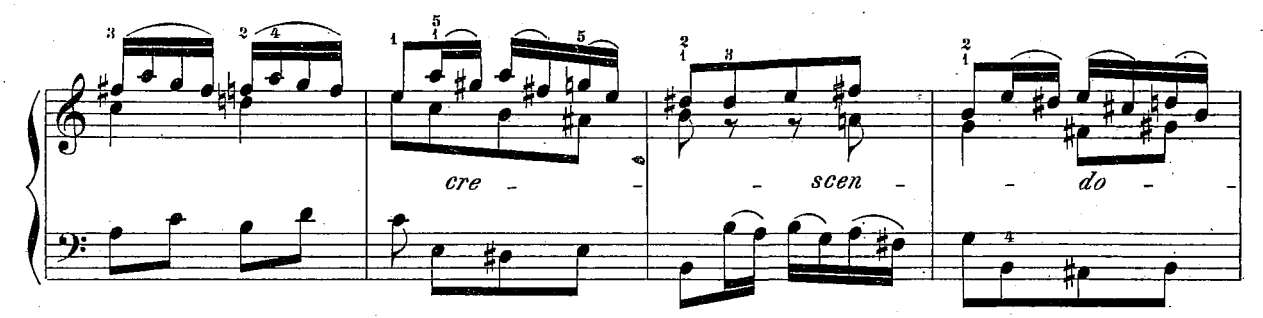

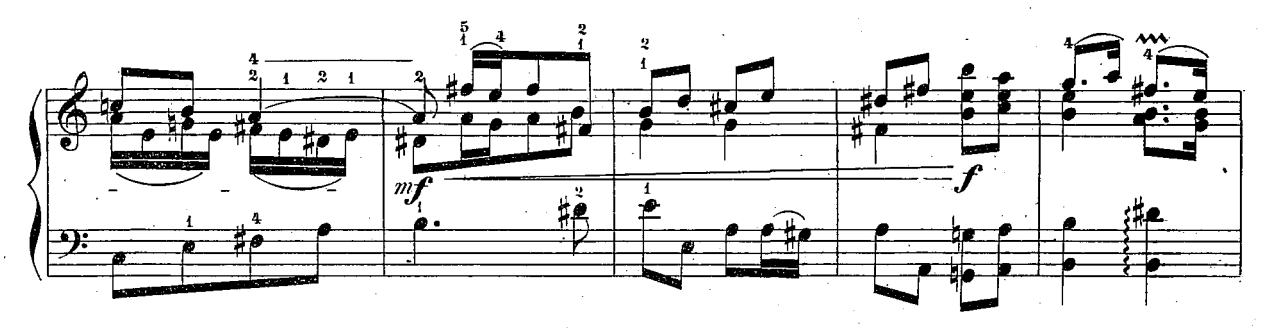

 $\bf{9}$ 

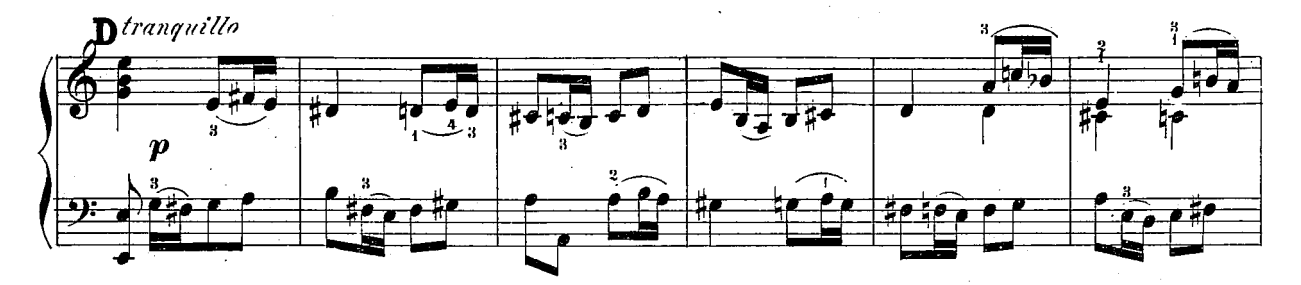

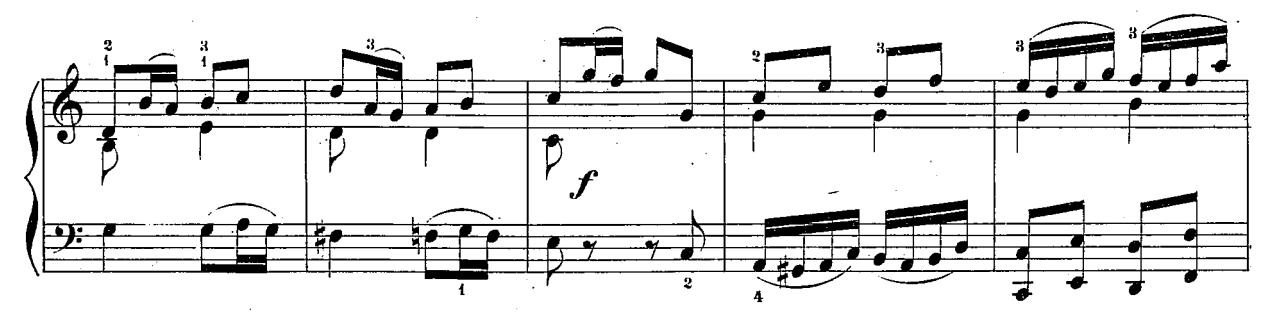

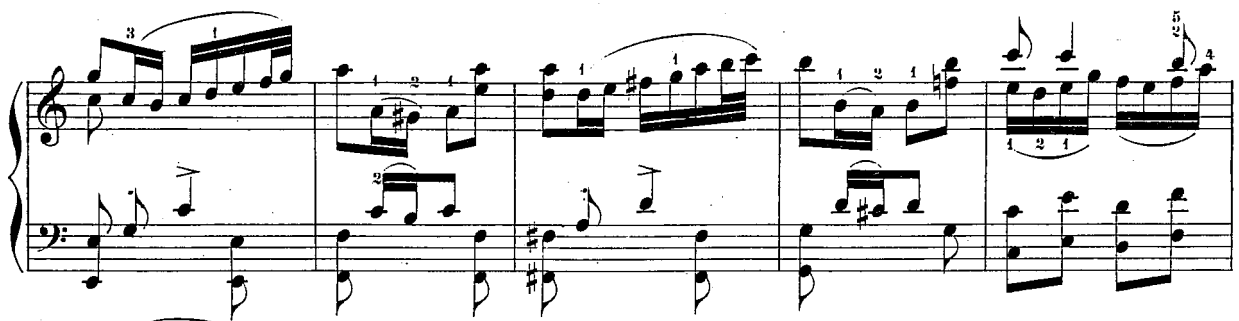

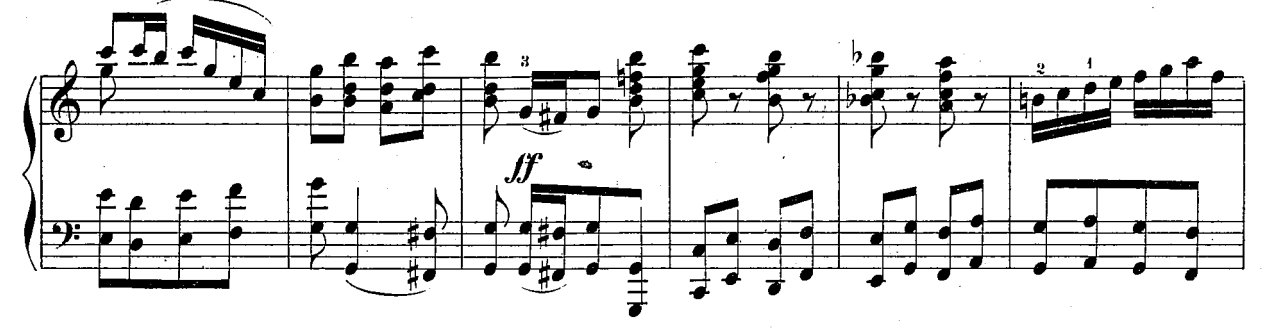

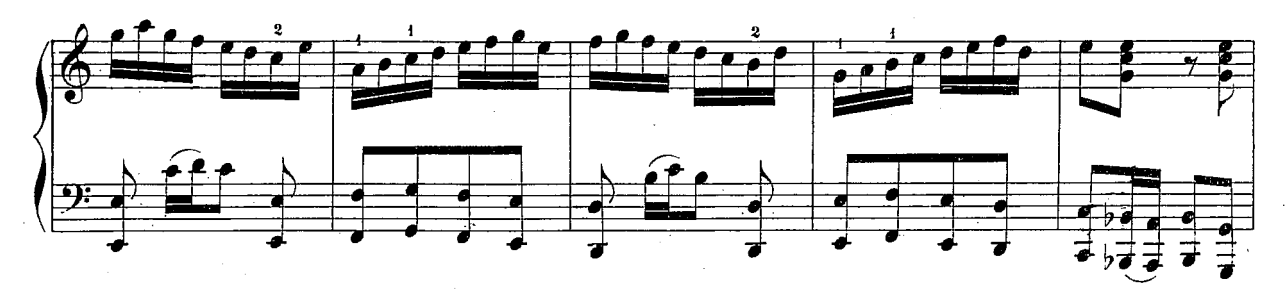

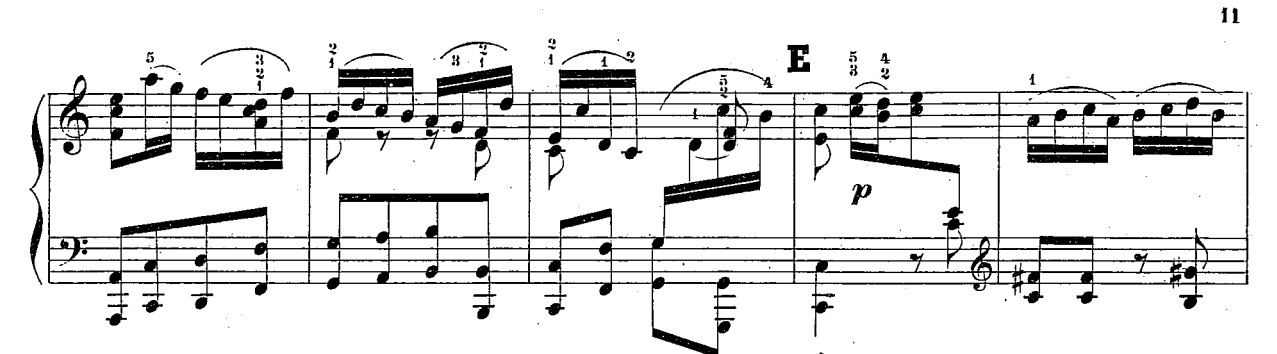

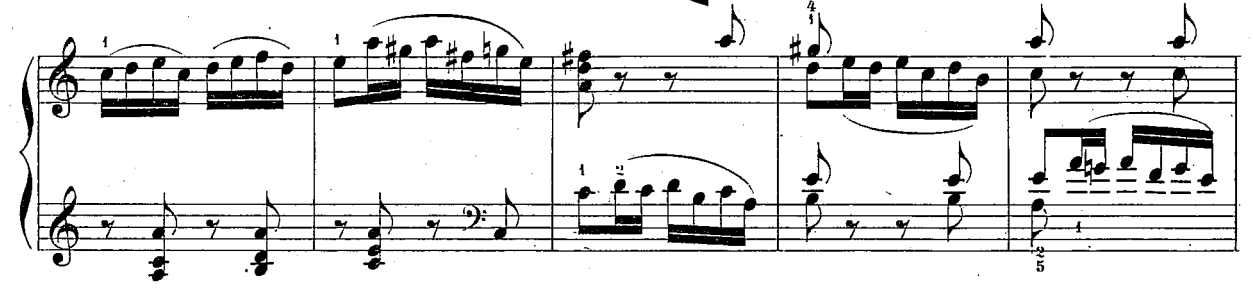

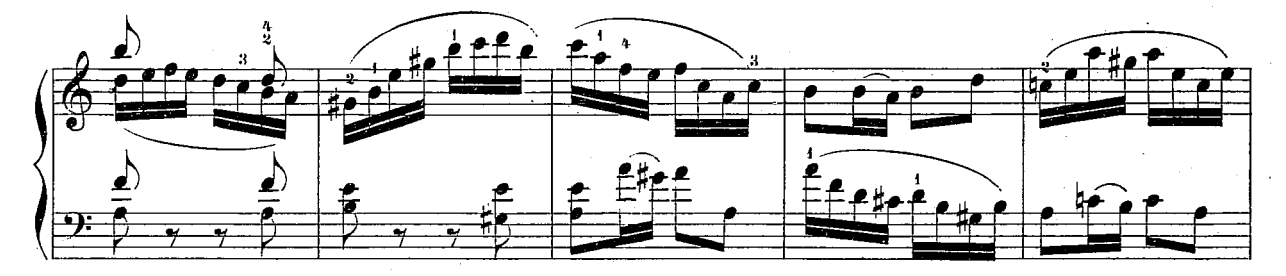

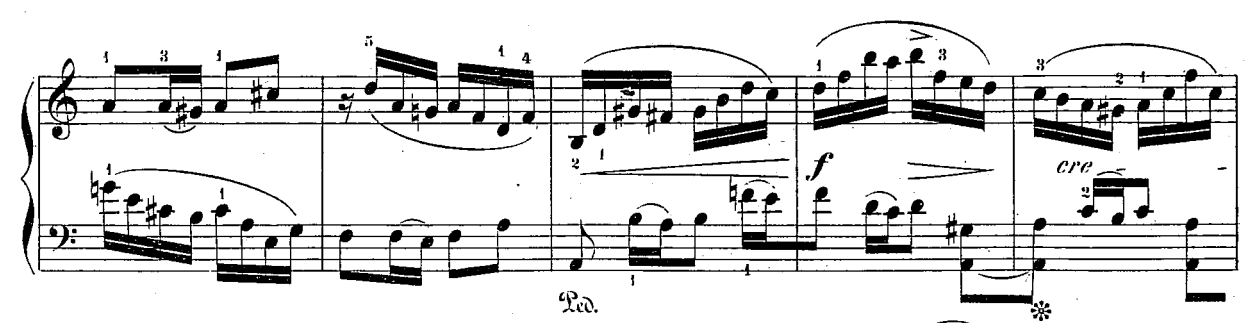

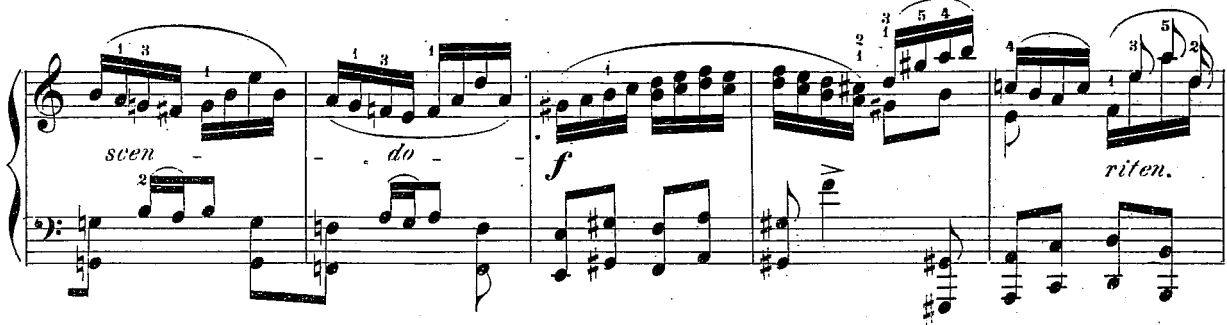

 $504<sup>b</sup>$ 

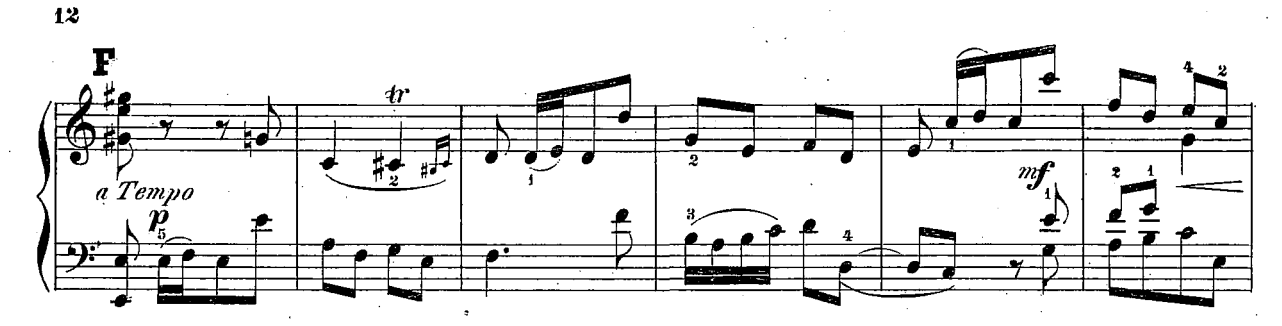

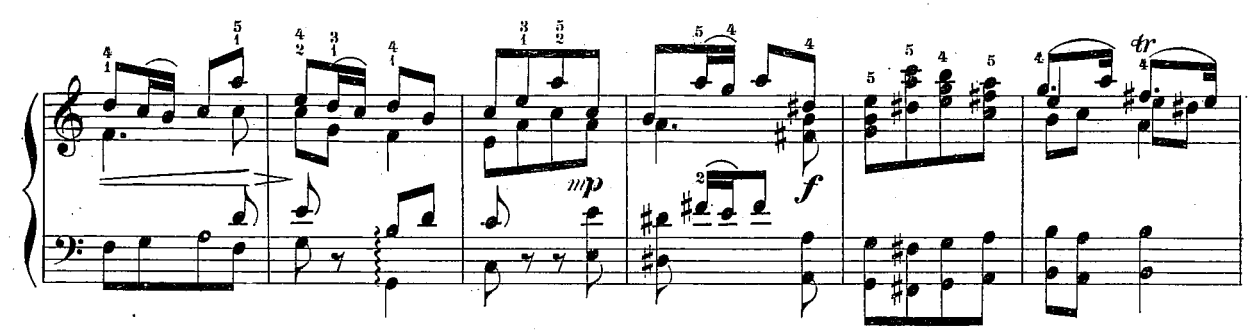

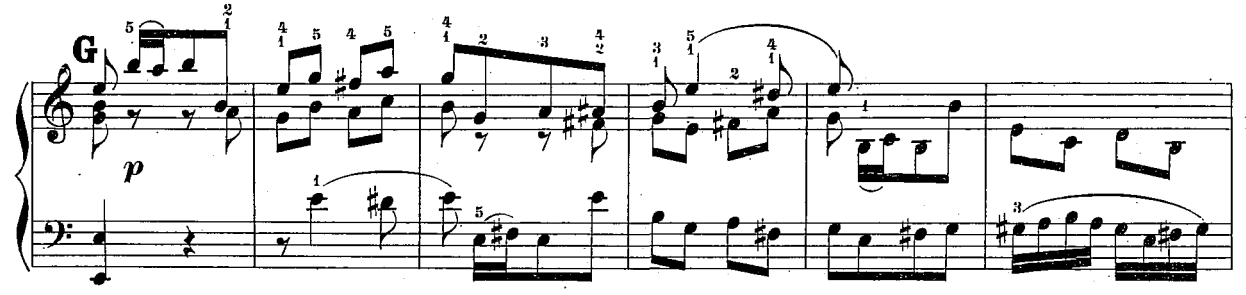

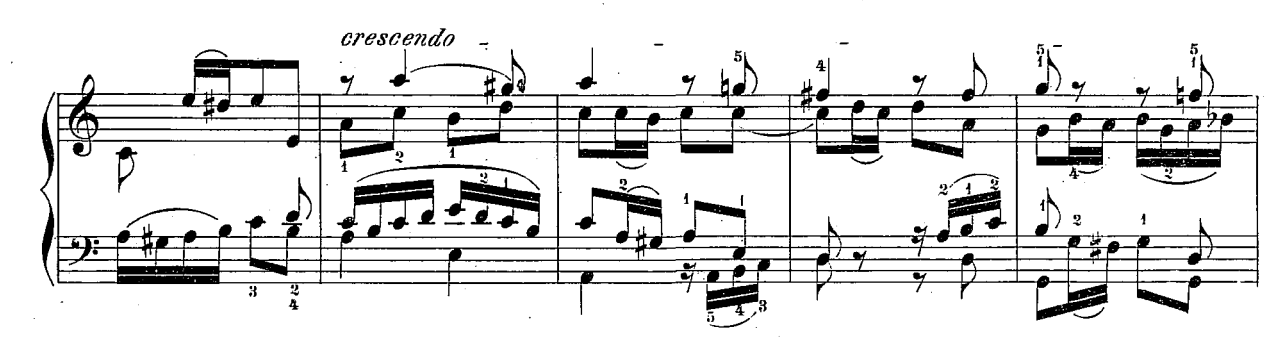

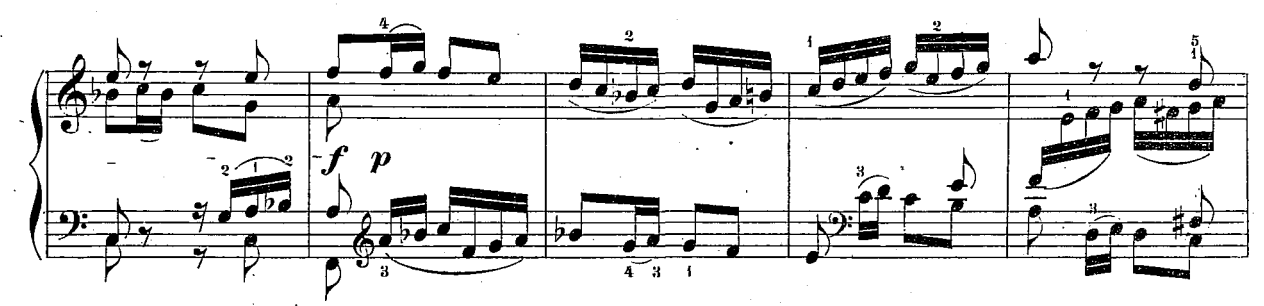

 $-504$ <sup>11</sup>

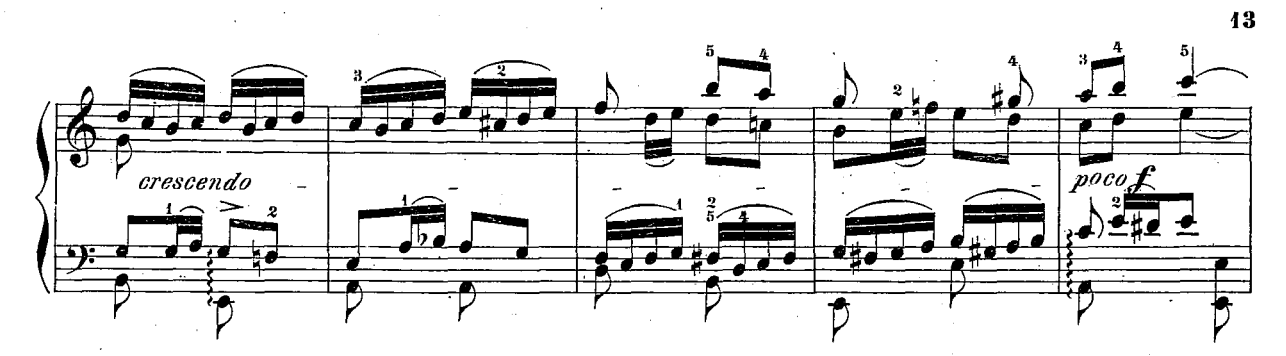

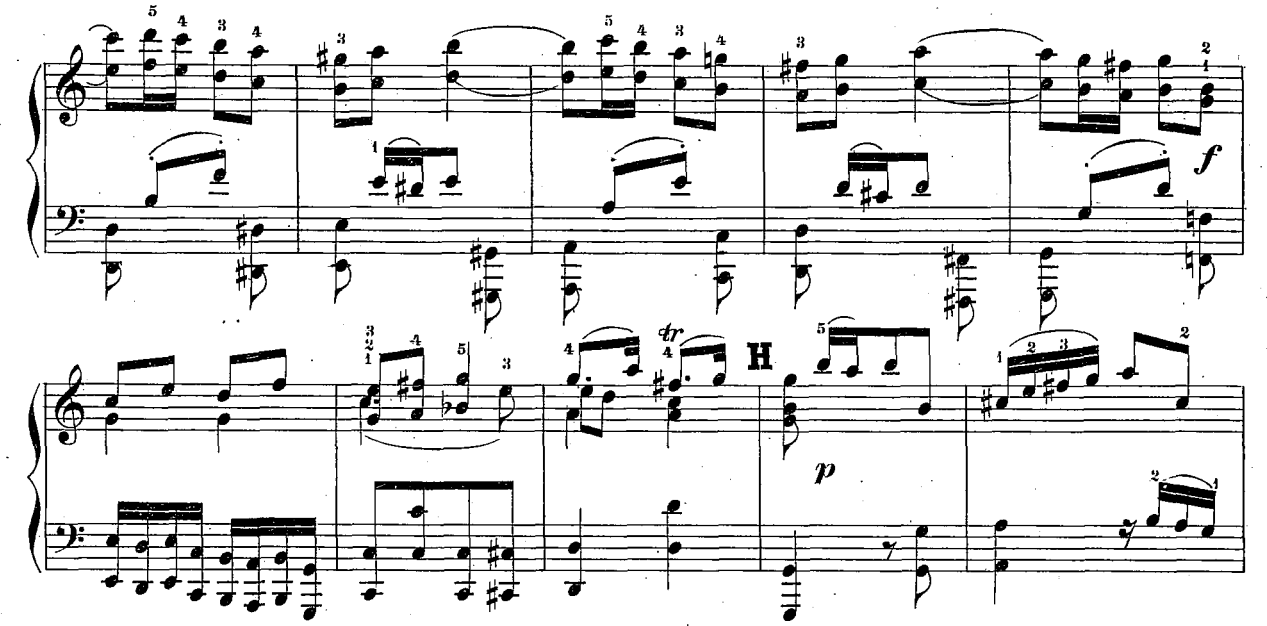

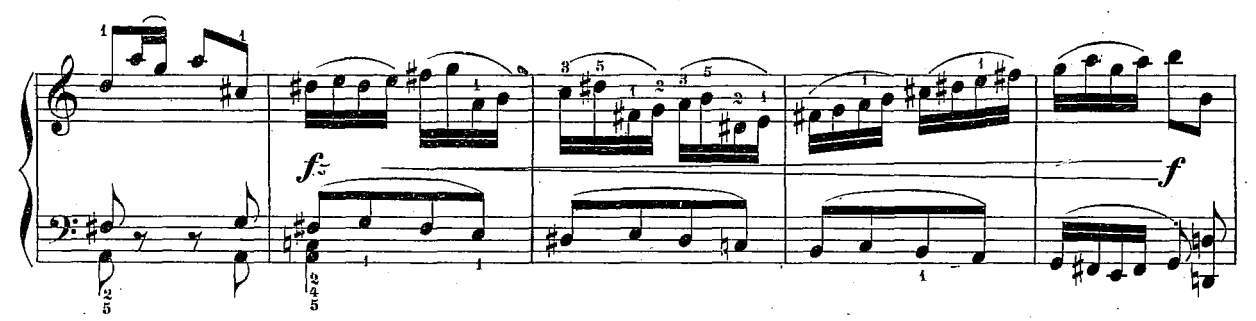

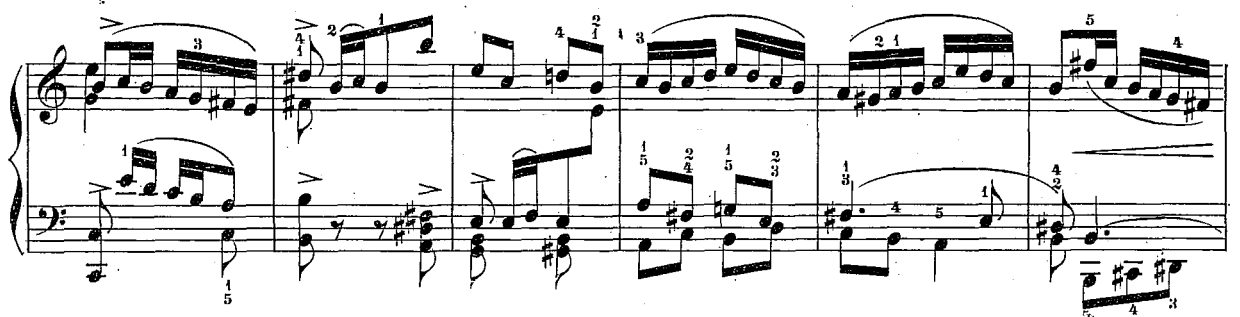

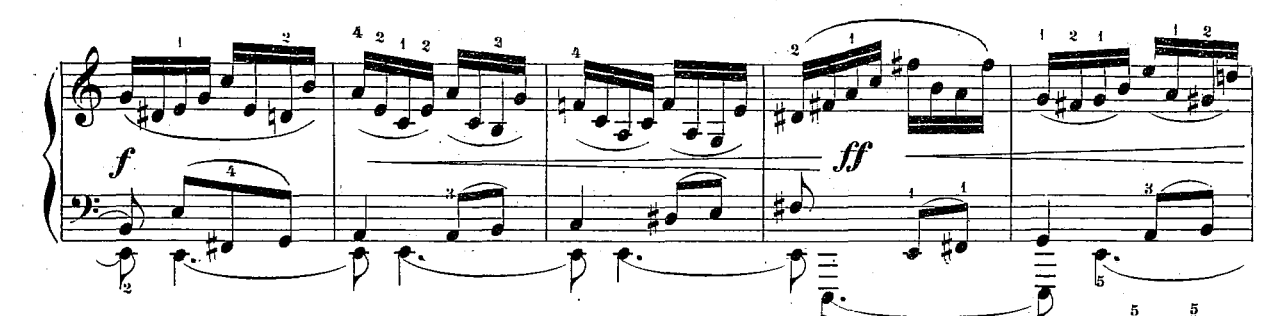

11

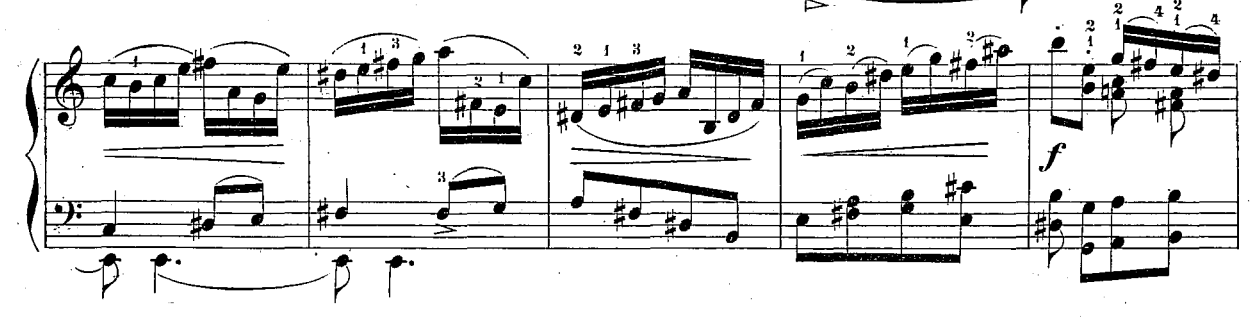

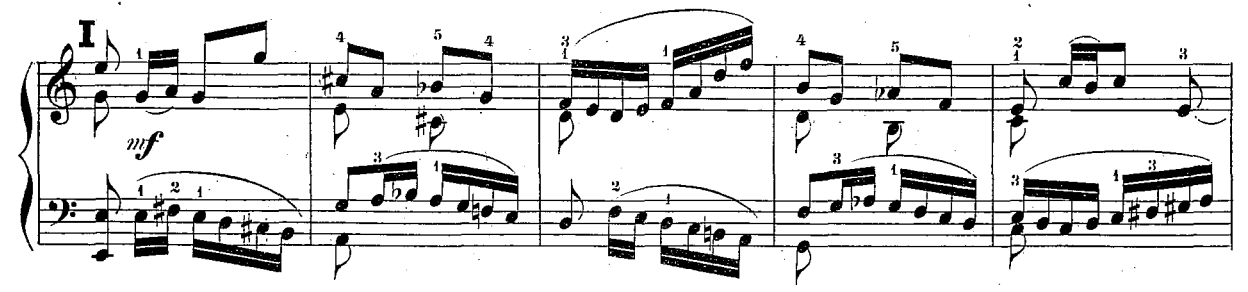

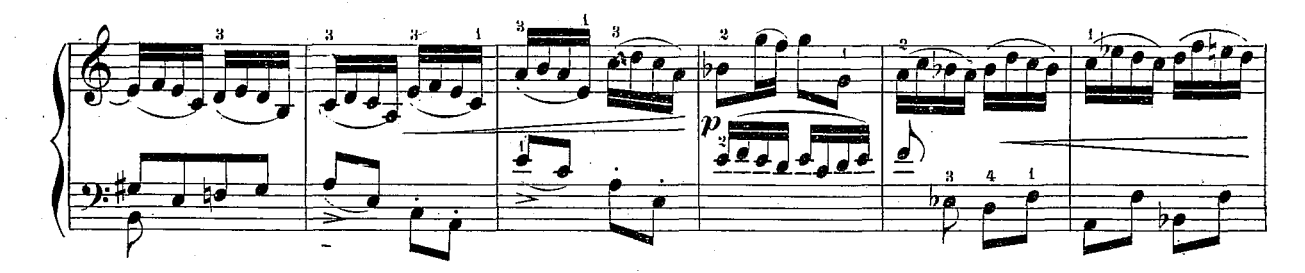

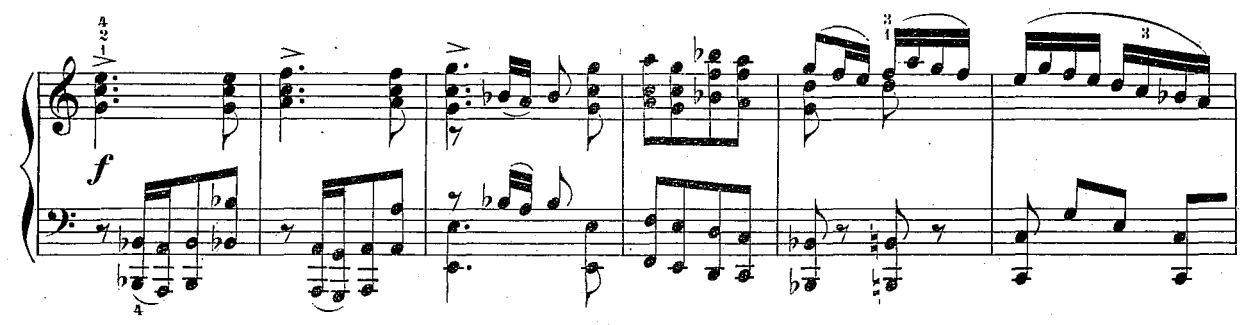

 $504^{h}$ 

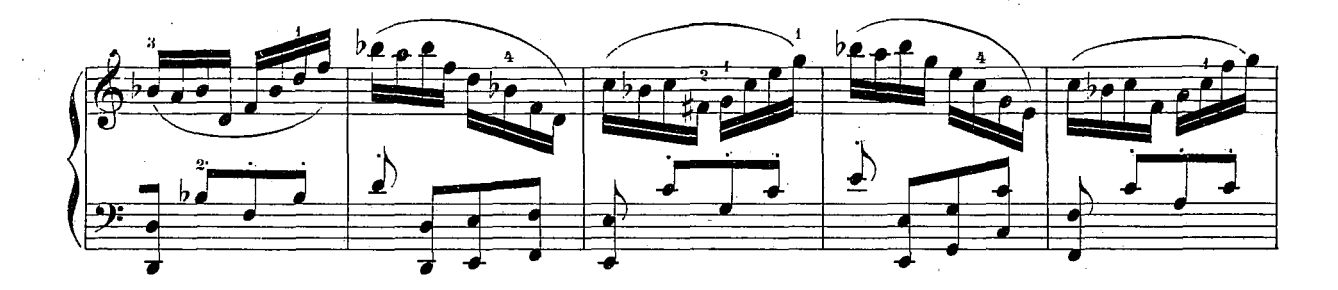

 $15\,$ 

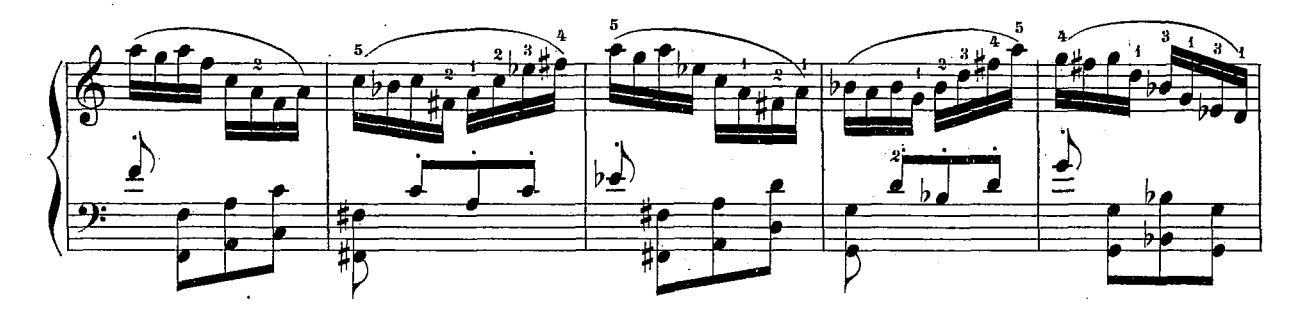

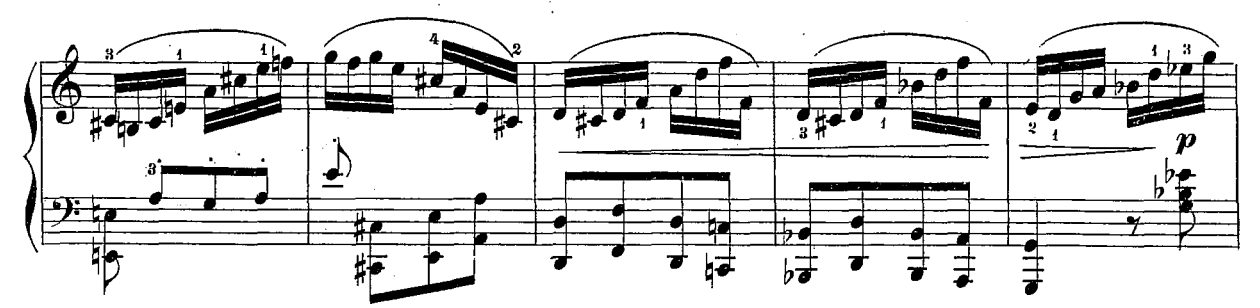

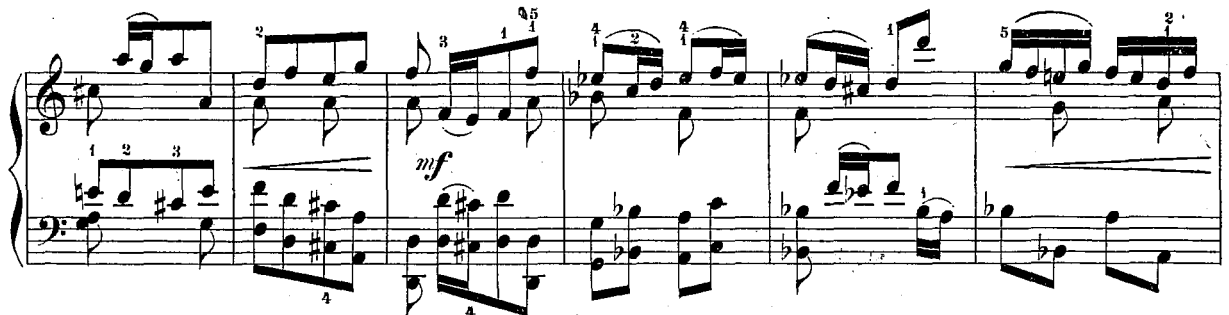

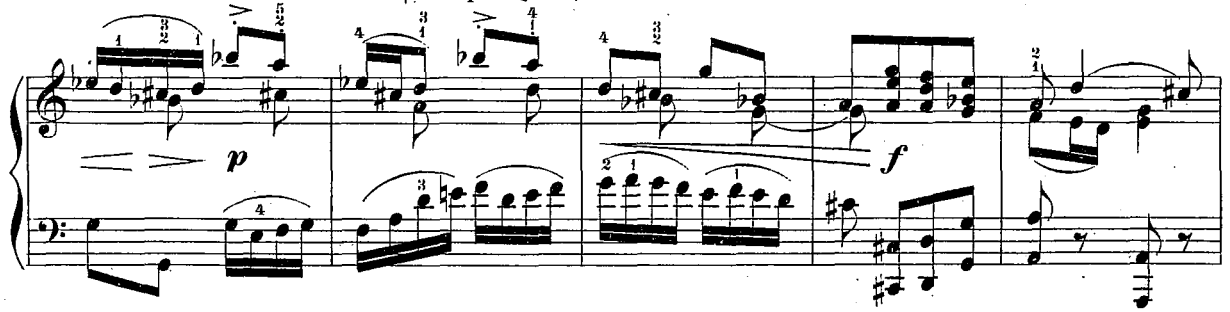

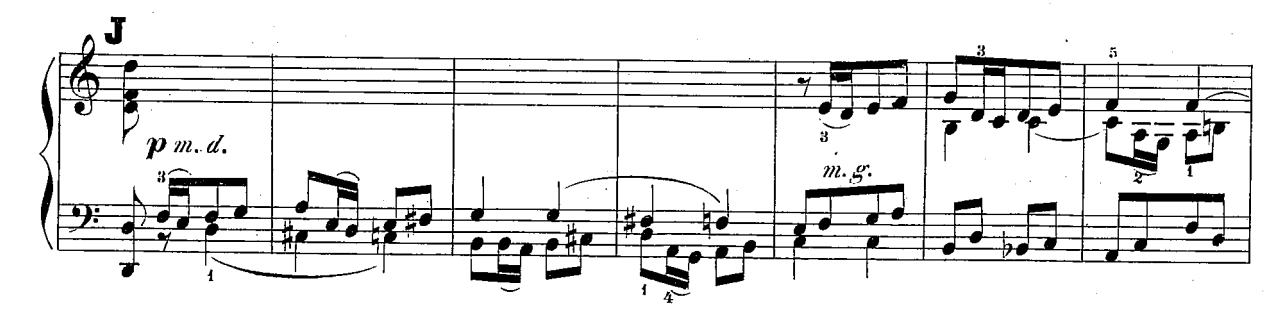

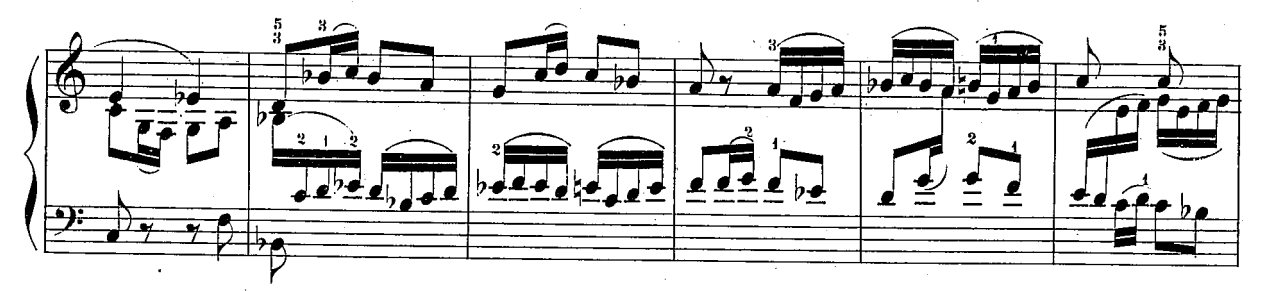

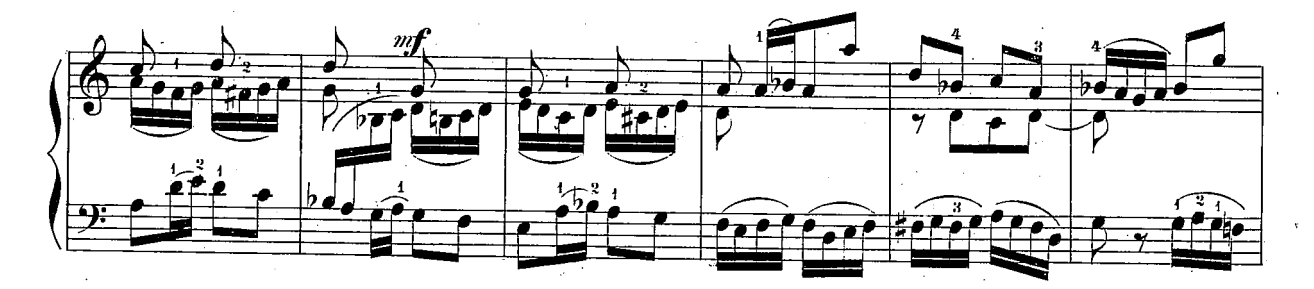

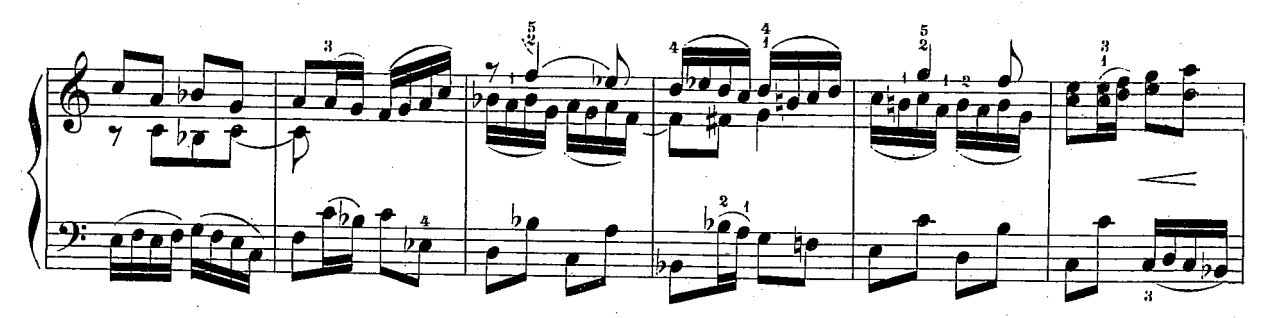

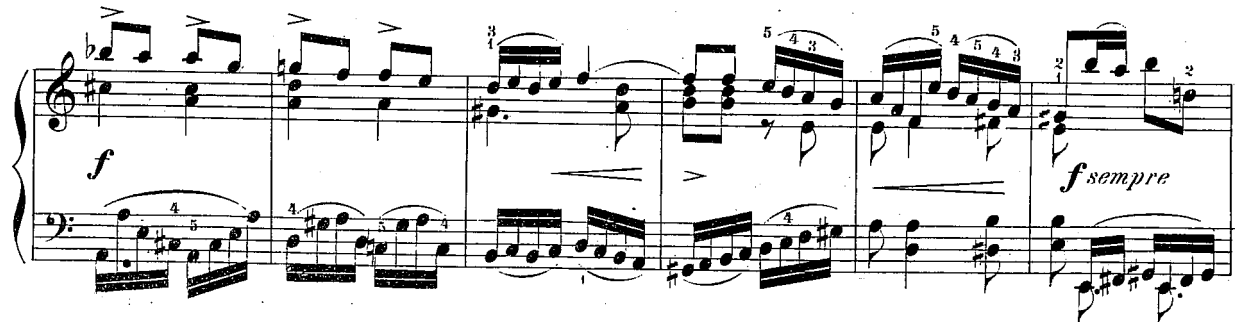

 $501<sup>b</sup>$ 

 $\overline{16}$ 

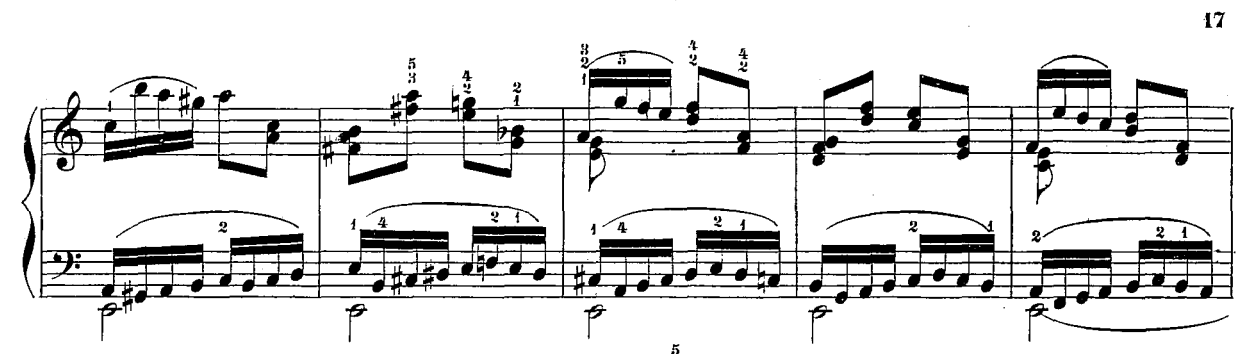

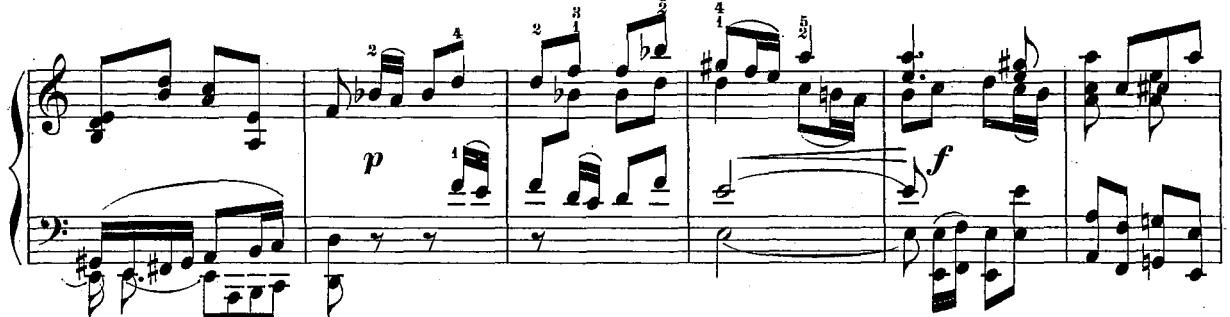

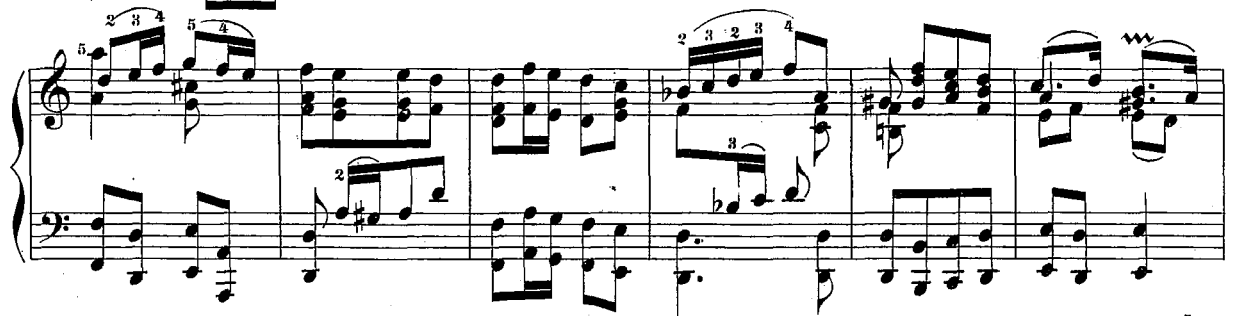

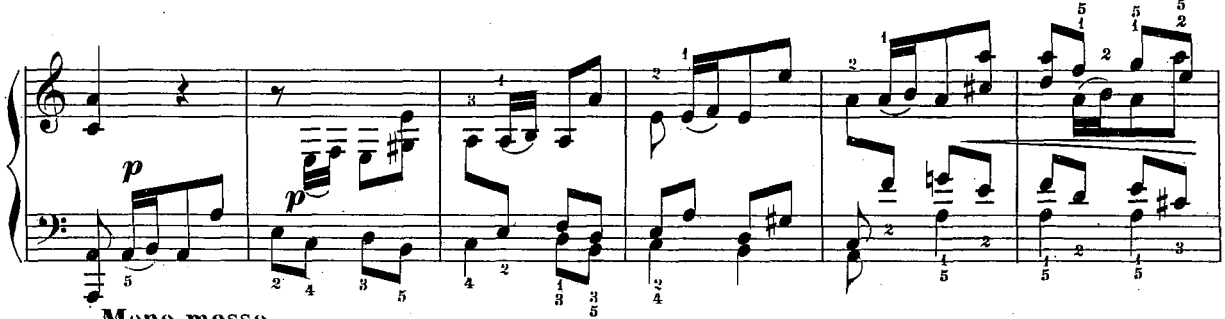

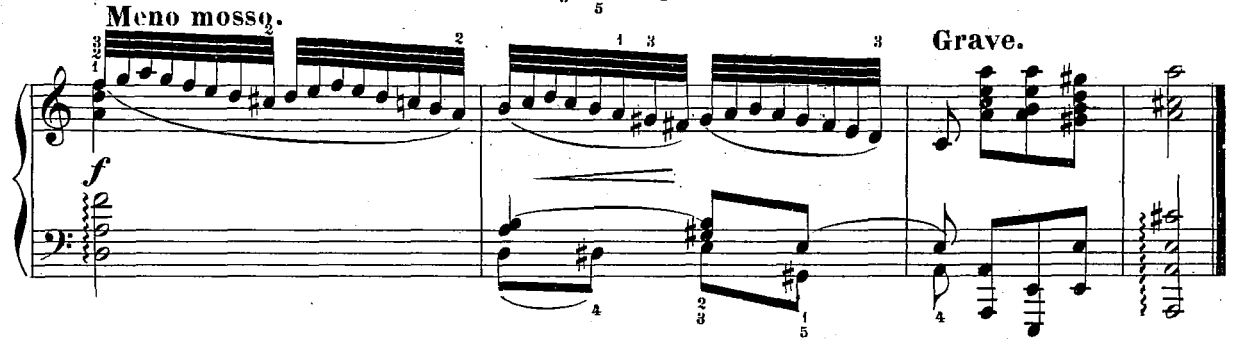

 $5\,0.4\stackrel{\mathrm{h}}{.}$ 

ANDANTE

 $1.80J$ 

Dolce, teneramente assai.

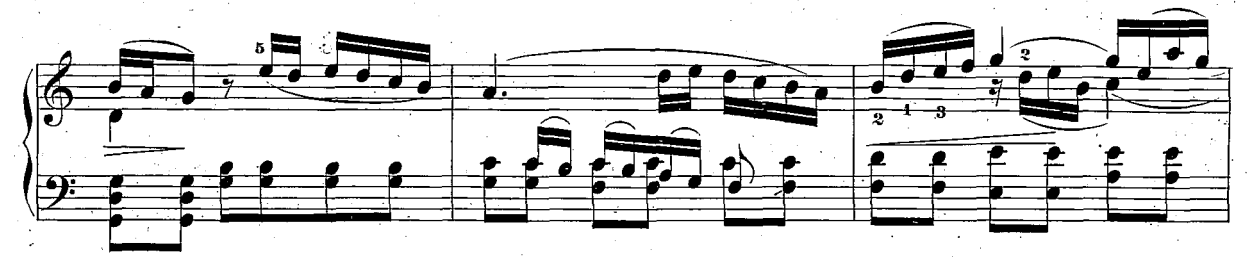

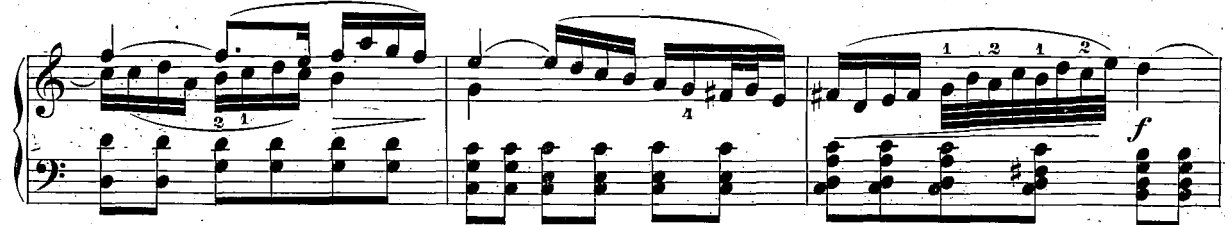

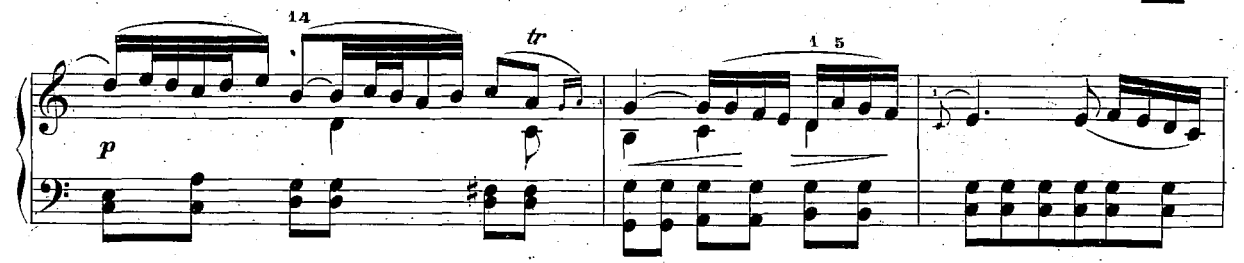

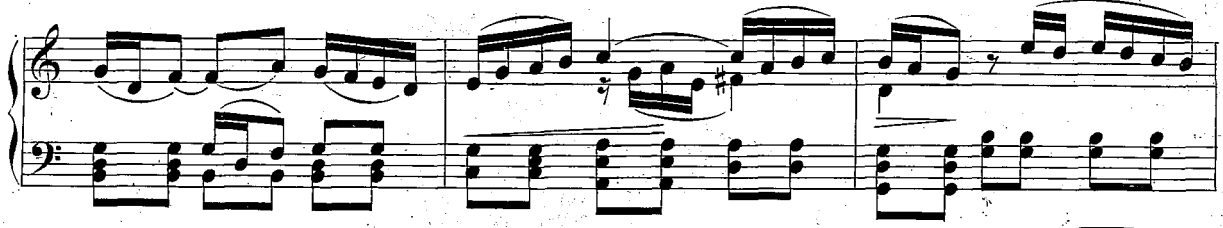

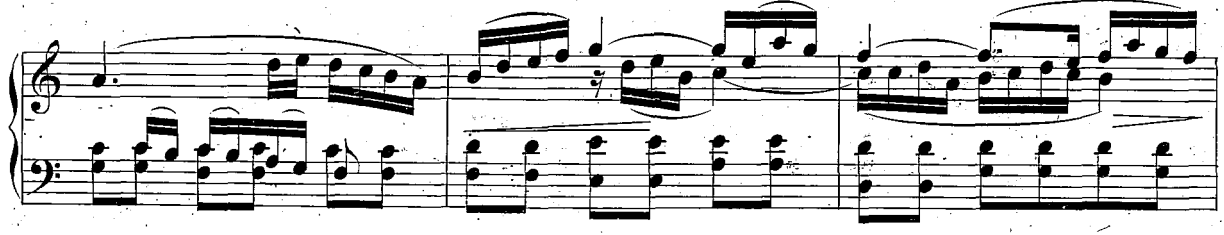

 $504,\rm g$ 

Ĵ,

12

Ą.

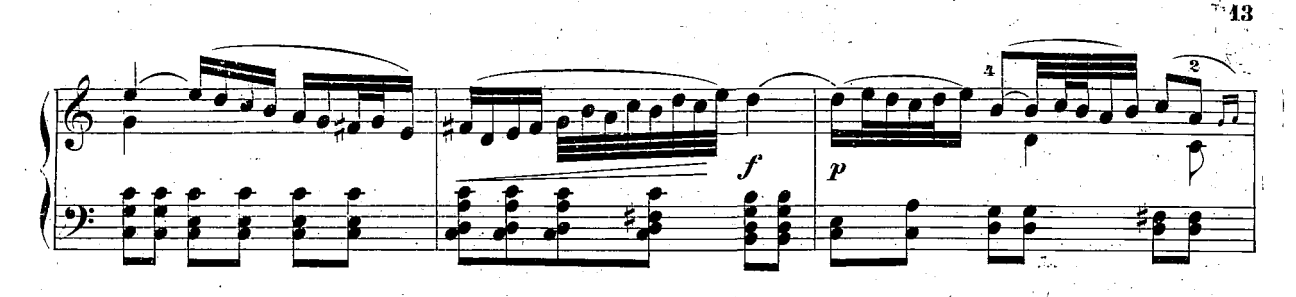

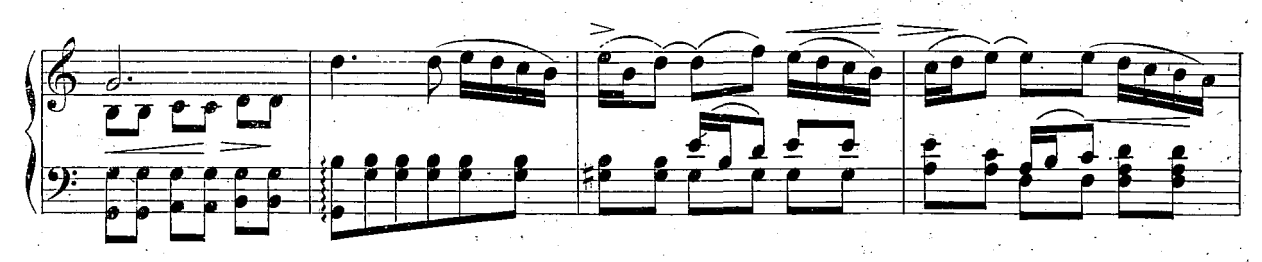

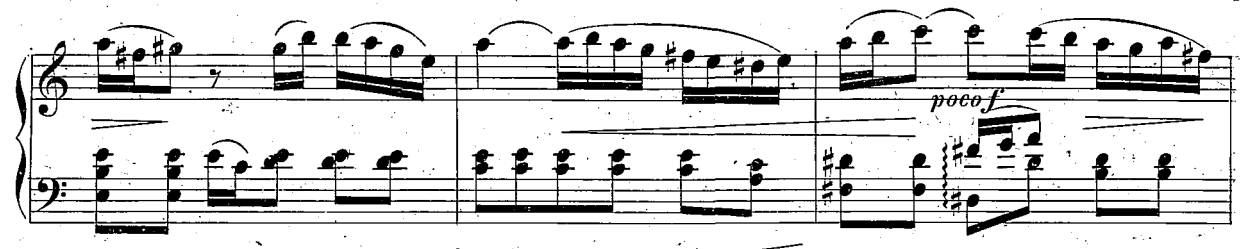

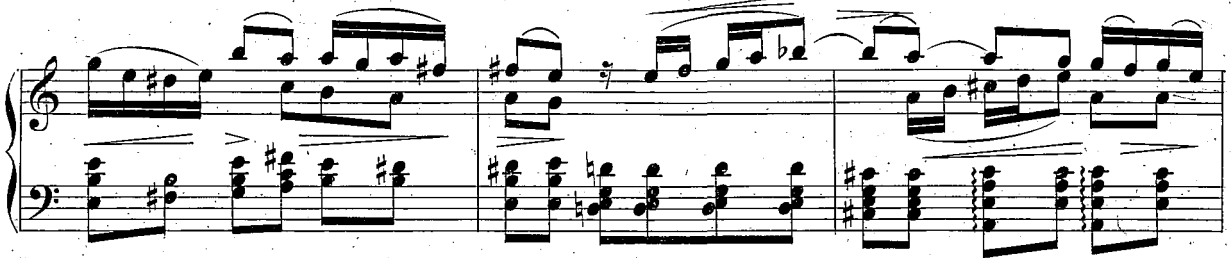

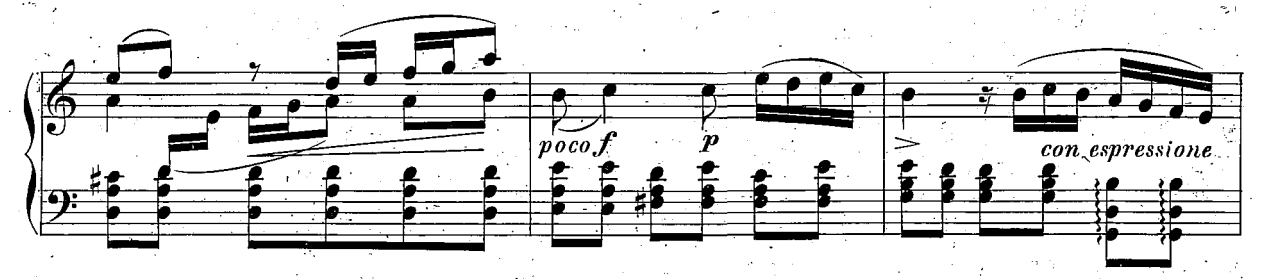

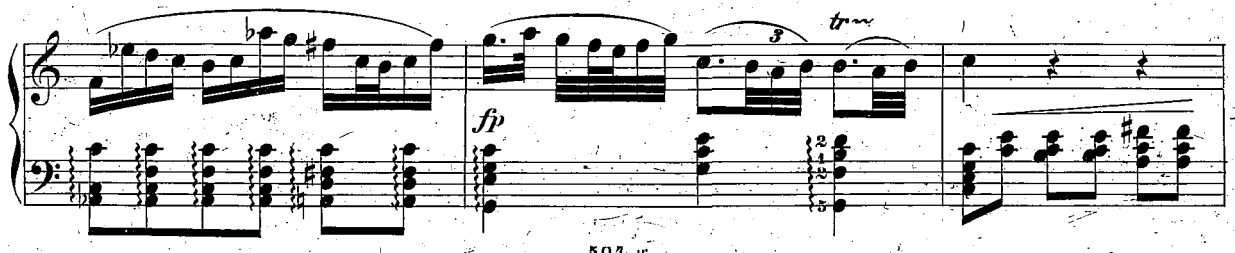

 $504, g$ 

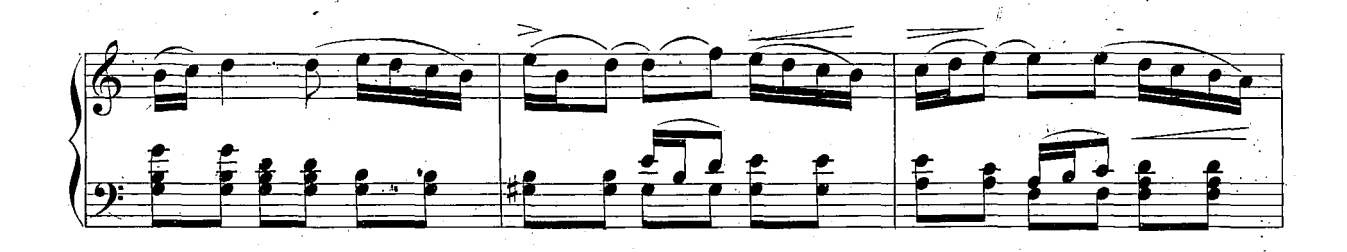

14

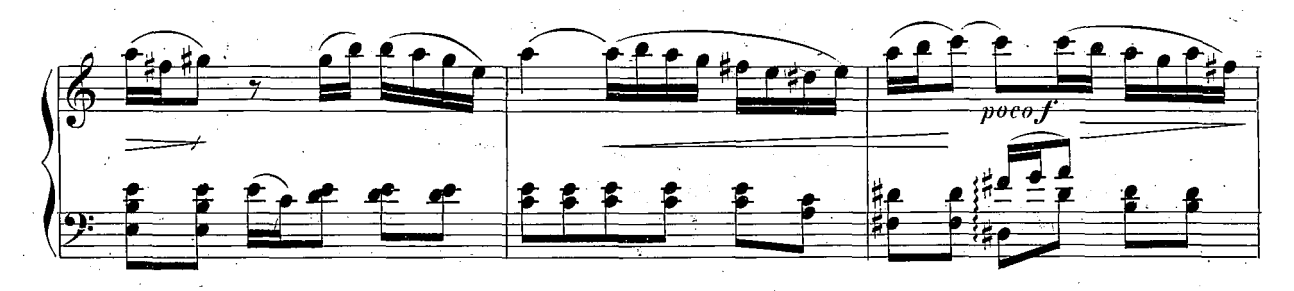

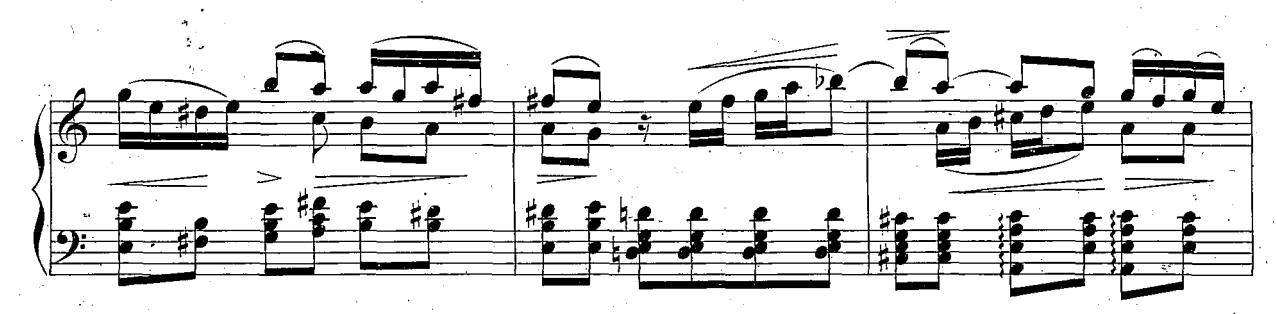

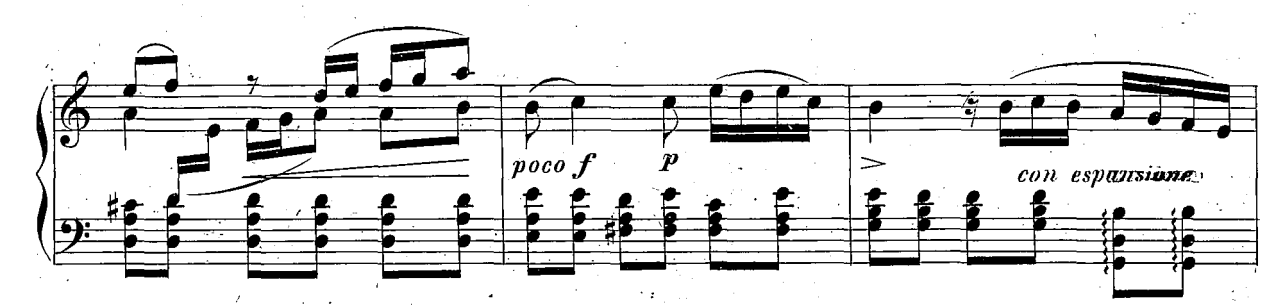

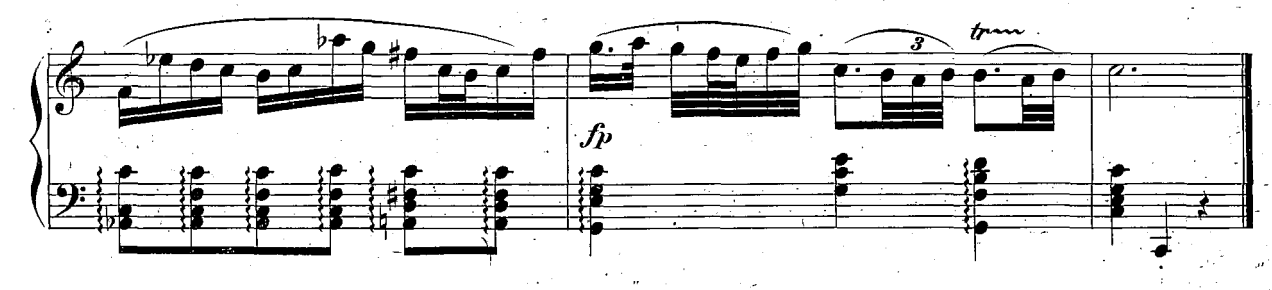

 $504, g$